# **How do I cite what we read in class?**

If you are using something we read in class and don't know the source of the work you want to cite, you can use "Performance Assessment" or "Close Reader" or "California Collections" as the name of the newspaper or magazine, and 2017 as the date of publication.

## **How do I cite speeches like the one by JFK?**

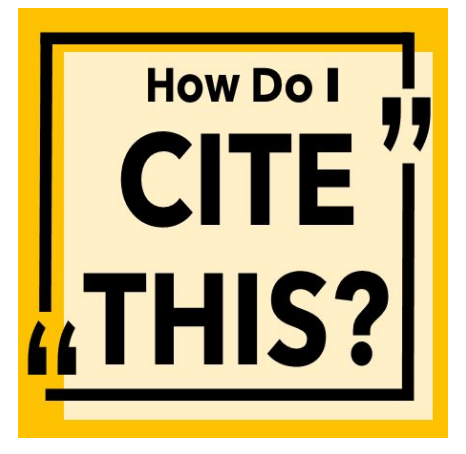

Provide the speaker's name. Then, give the title of the speech (if any) in quotation marks. Follow with the title of the particular conference or meeting and then the name of the organization. Name the venue and its city (if the name of the city is not listed in the venue's name). Use the descriptor that appropriately expresses the type of presentation (e.g., Address, Lecture, Reading, Keynote Speech, Guest Lecture, Conference Presentation).

#### **Example:**

Stein, Bob. "Reading and Writing in the Digital Era." Discovering Digital Dimensions, Computers and Writing Conference, 23 May 2003, Union Club Hotel, West Lafayette, IN. Keynote Address.

## **Should I include the URL when I cite a website?**

N<sub>0</sub>

## **What if I can't find the author's name or something else?**

Skip it.

#### **What was the website I can use to make this easier?**

<http://www.easybib.com/>

<https://owl.english.purdue.edu/owl/resource/747/09/>

## **What should my Works Cited page look like?**

- Works Cited is a list of citations at the end of a research paper.
- A Works Cited page starts on a new page and is numbered as a continuation of the paper.
- Items in a Works Cited list are alphabetized by author. When no author is given, alphabetize by title, ignoring "A", "An" and "The" if one of these is the first word.
- Use a five space  $(\frac{1}{2})$  indentation for all lines after the first line of a citation entry.
- Double-space the entire list.

#### **Example:**

**Works Cited** Berman, Morris. The Twilight of American Culture. New York: W.W. Norton, 2000. Netlibrary. Web. 22 Aug. 2009. Cox, Ted. "Once Daring, MTV Now a Bland Corporate Commodity." Daily Herald [Arlington Heights, IL] 1 Aug. 2006: 1. Infotrac Custom Newspapers. Web. 27 Aug. 2009. Curtin, Michael F. "Media and the Degradation of Language: The Tides of Vulgarity Can be Countered." Vital Speeches of the Day 72.20-21 (Aug. 2006): 578-80. Print. Edmundson, Mark. "One the Uses of a Liberal Education: I. As Lite Entertainment for Bored College Students." Harper's Sept. 1997: 39-49. Print. Halimi, Serge. "Myopic and Cheapskate Journalism: U.S. Press Obsessed with Local Issues." Le Monde Diplomatique - English Edition. Le Monde Diplomatique, Aug.-Sept. 1998. Web. 29 Aug. 2009.